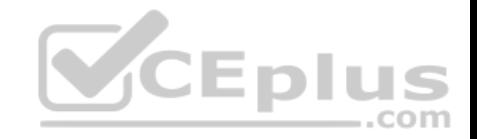

# **SPLK-1001**

Number: SPLK-1001 Passing Score: 800 Time Limit: 120 min File Version: 1

SPLK-1001

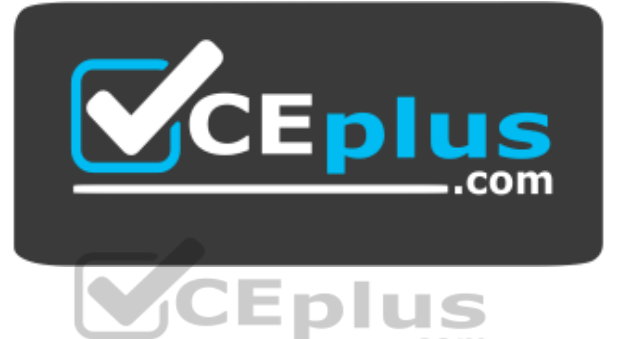

**Website:** [https://vceplus.com](https://vceplus.com/) - [https://vceplus.co](https://vceplus.co/) **VCE to PDF Converter:** <https://vceplus.com/vce-to-pdf/> **Facebook:** <https://www.facebook.com/VCE.For.All.VN/> **Twitter :** [https://twitter.com/VCE\\_Plus](https://twitter.com/VCE_Plus)

https://vceplus.com/

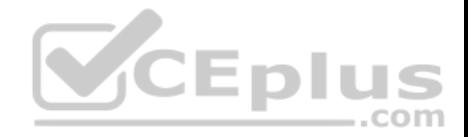

#### **Exam A**

# **QUESTION 1**

Which search string only returns events from hostWWW3?

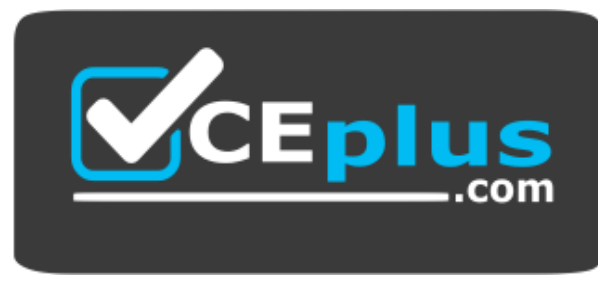

https://vceplus.com/

- A. host= $*$
- B. host=WWW3
- C. host=WWW\*
- D. Host=WWW3

**Correct Answer:** B

**Section: (none)**

**Explanation**

**Explanation/Reference:**

# **QUESTION 2**

By default, how long does Splunk retain a search job?

- A. 10 Minutes
- B. 15 Minutes
- C. 1 Day
- D. 7 Days

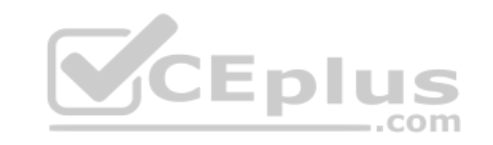

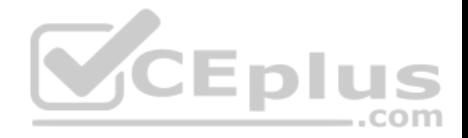

**Correct Answer:** A **Section: (none) Explanation**

#### **Explanation/Reference:**

Reference: https://docs.splunk.com/Documentation/Splunk/7.2.6/Search/Extendjoblifetimes **QUESTION 3** When writing searches in Splunk, which of the following is true about Booleans?

A. They must be lowercase.

- B. They must be uppercase.
- C. They must be in quotations.
- D. They must be in parentheses.

**Correct Answer:** B **Section: (none) Explanation**

**Explanation/Reference:**

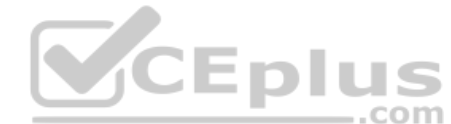

# **QUESTION 4**

Select the answer that displays the accurate placing of the pipe in the following search string:

index=security sourcetype=access\_\* status=200 stats count by price

```
A. index=security sourcetype=access * status=200 stats | count by price
B. index=security sourcetype=access_* status=200 | stats count by price
C. index=security sourcetype=access_* status=200 | stats count | by price
D. index=security sourcetype=access * | status=200 | stats count by price
```
**Correct Answer:** B **Section: (none) Explanation**

**Explanation/Reference:**

#### **QUESTION 5**

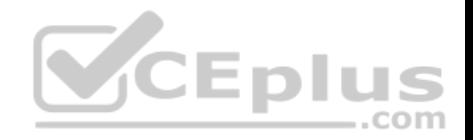

Which of the following constraints can be used with the top command?

A. limit

B. useperc

C. addtotals

D. fieldcount

**Correct Answer:** A **Section: (none) Explanation**

# **Explanation/Reference:**

Reference: https://answers.splunk.com/answers/339141/how-to-use-top-command-or-stats-with-sort-results.html

# **QUESTION 6**

When editing a dashboard, which of the following are possible options? (Choose all that apply.)

A. Add an output.

B. Export a dashboard panel.

C. Modify the chart type displayed in a dashboard panel.

D. Drag a dashboard panel to a different location on the dashboard.

**Correct Answer:** C **Section: (none) Explanation**

**Explanation/Reference:**

# **QUESTION 7**

Which of the following represents the Splunk recommended naming convention for dashboards?

A. Description\_Group\_Object

B. Group\_Description\_Object

C. Group\_Object\_Description

D. Object\_Group\_Description

**Correct Answer:** C

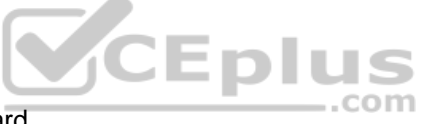

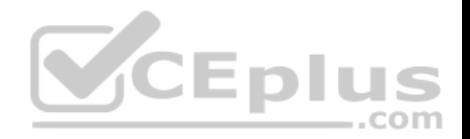

**Section: (none) Explanation**

## **Explanation/Reference:**

Reference: https://docs.splunk.com/Documentation/Splunk/7.2.6/Knowledge/Developnamingconventionsforknowledgeobjecttitles

#### **QUESTION 8**

Which of the following is a Splunk search best practice?

- A. Filter as early as possible.
- B. Never specify more than one index.
- C. Include as few search terms as possible.
- D. Use wildcards to return more search results.

**Correct Answer:** A **Section: (none) Explanation**

**Explanation/Reference:**

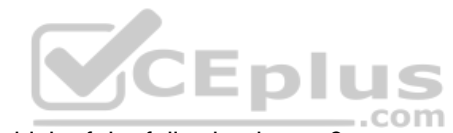

# **QUESTION 9**

When looking at a dashboard panel that is based on a report, which of the following is true?

A. You can modify the search string in the panel, and you can change and configure the visualization.

- B. You can modify the search string in the panel, but you cannot change and configure the visualization.
- C. You cannot modify the search string in the panel, but you can change and configure the visualization.
- D. You cannot modify the search string in the panel, and you cannot change and configure the visualization.

**Correct Answer:** C **Section: (none) Explanation**

**Explanation/Reference:** Reference: https://docs.splunk.com/Documentation/Splunk/7.2.6/Viz/WorkingWithDashboardPanels

# **QUESTION 10**

Which of the following are common constraints of the top command?

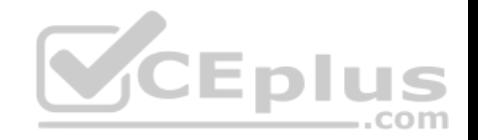

A. limit, count B. limit, showpercent C. limits, countfield D. showperc, countfield

**Correct Answer:** A **Section: (none) Explanation Explanation/Reference:**

#### **QUESTION 11**

When displaying results of a search, which of the following is true about line charts?

A. Line charts are optimal for single and multiple series.

- B. Line charts are optimal for single series when using Fast mode.
- C. Line charts are optimal for multiple series with 3 or more columns.
- D. Line charts are optimal for multiseries searches with at least 2 or more columns.

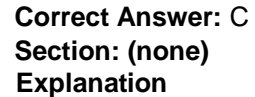

#### **Explanation/Reference:**

Reference: https://docs.splunk.com/Documentation/Splunk/7.2.6/Viz/LineAreaCharts

**QUESTION 12** What is a primary function of a scheduled report?

- A. Auto-detect changes in performance.
- B. Auto-generated PDF reports of overall data trends.
- C. Regularly scheduled archiving to keep disk space use low.
- D. Triggering an alert in your Splunk instance when certain conditions are met.

**Correct Answer:** D **Section: (none) Explanation**

com

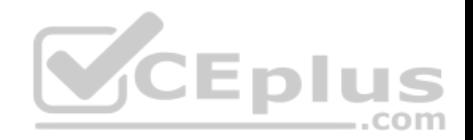

# **Explanation/Reference:**

Reference: https://docs.splunk.com/Documentation/Splunk/7.2.6/Report/Schedulereports

#### **QUESTION 13**

After running a search, what effect does clicking and dragging across the timeline have?

- A. Executes a new search.
- B. Filters current search results.
- C. Moves to past or future events.
- D. Expands the time range of the search.

**Correct Answer:** C **Section: (none) Explanation**

#### **Explanation/Reference:**

Reference: https://docs.splunk.com/Documentation/Splunk/7.2.6/Search/Usethetimeline

#### **QUESTION 14**

What is one benefit of creating dashboard panels from reports?

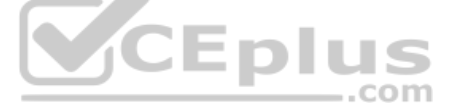

A. Any newly created dashboard will include that report.

- B. There are no benefits to creating dashboard panels from reports.
- C. It makes the dashboard more efficient because it only has to run one search string.
- D. Any change to the underlying report will affect every dashboard that utilizes that report.

**Correct Answer:** C **Section: (none) Explanation**

**Explanation/Reference:**

**QUESTION 15** By default, which of the following fields would be listed in the fields sidebar under interesting Fields?

A. host

B. index

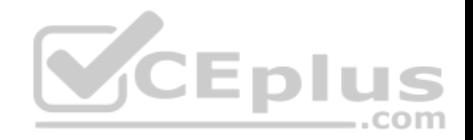

C. source D. sourcetype

**Correct Answer:** A **Section: (none) Explanation**

# **Explanation/Reference:**

Reference: https://answers.splunk.com/answers/185864/selected-fields-in-fields-side-bar.html **QUESTION 16** Which of the following statements about case sensitivity is true?

- A. Both field names and field values ARE case sensitive.
- B. Field names ARE case sensitive; field values are NOT.
- C. Field values ARE case sensitive; field names ARE NOT.
- D. Both field names and field values ARE NOT case sensitive.

#### **Correct Answer:** B

**Section: (none) Explanation**

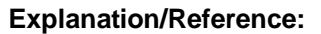

Reference: https://answers.splunk.com/answers/65/are-field-values-case-sensitive.html

# **QUESTION 17**

Which Boolean operator is always implied between two search terms, unless otherwise specified?

A. OR

- B. NOT
- C. AND
- D. XOR

**Correct Answer:** C **Section: (none) Explanation**

# **Explanation/Reference:**

Reference: https://docs.splunk.com/Documentation/Splunk/7.2.6/Search/Booleanexpressions

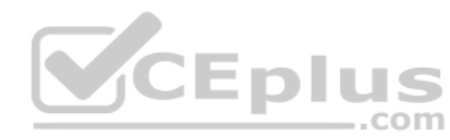

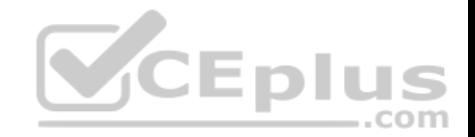

## **QUESTION 18**

A collection of items containing things such as data inputs, UI elements, and knowledge objects is known as what?

A. An app B. JSON C. A role D. An enhanced solution **Correct Answer:** A **Section: (none) Explanation**

**Explanation/Reference:**

#### **QUESTION 19**

Which statement is true about Splunk alerts?

A. Alerts are based on searches that are either run on a scheduled interval or in real-time.

B. Alerts are based on searches and when triggered will only send an email notification.

C. Alerts are based on searches and require cron to run on scheduled interval. .com

D. Alerts are based on searches that are run exclusively as real-time.

**Correct Answer:** A **Section: (none) Explanation**

**Explanation/Reference:**

# **QUESTION 20**

A field exists in search results, but isn't being displayed in the fields sidebar.

How can it be added to the fields sidebar?

- A. Click All Fields and select the field to add it to Selected Fields.
- B. Click Interesting Fields and select the field to add it to Selected Fields.
- C. Click Selected Fields and select the field to add it to Interesting Fields.
- D. This scenario isn't possible because all fields returned from a search always appear in the fields sidebar.

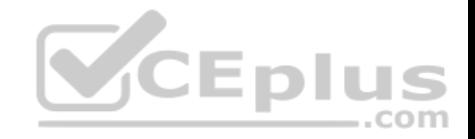

**Correct Answer:** A **Section: (none) Explanation**

**Explanation/Reference:**

# **QUESTION 21**

In the fields sidebar, which character denotes alphanumeric field values?

A. # B. % C. a  $D.$ a#

**Correct Answer:** C **Section: (none) Explanation**

**Explanation/Reference:**

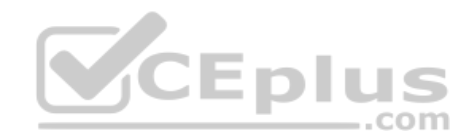

#### **QUESTION 22**

When placed early in a search, which command is most effective at reducing search execution time?

A. dedup

B. rename

C. sort -D. fields +

**Correct Answer:** A **Section: (none) Explanation**

**Explanation/Reference:**

# **QUESTION 23**

Which of the following is the most efficient filter for running searches in Splunk?

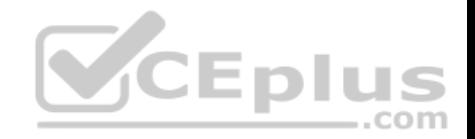

- A. Time
- B. Fast mode
- C. Sourcetype
- D. Selected Fields

**Correct Answer:** C **Section: (none) Explanation**

**Explanation/Reference:**

# **QUESTION 24**

Which search would return events from the access\_combined sourcetype?

A. Sourcetype=access\_combined

- B. Sourcetype=Access Combined
- C. sourcetype=Access Combined

D. SOURCETYPE=access\_combined

**Correct Answer:** A **Section: (none) Explanation**

#### **Explanation/Reference:**

# **QUESTION 25**

In a deployment with multiple indexes, what will happen when a search is run and an index is not specified in the search string?

- A. No events will be returned.
- B. Splunk will prompt you to specify an index.
- C. All non-indexed events to which the user has access will be returned.
- D. Events from every index searched by default to which the user has access will be returned.

**Correct Answer:** D

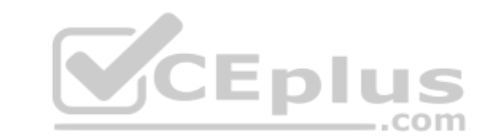

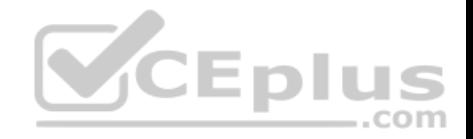

**Section: (none) Explanation**

**Explanation/Reference:**

## **QUESTION 26**

When looking at a statistics table, what is one way to drill down to see the underlying events?

A. Creating a pivot table.

B. Clicking on the visualizations tab.

- C. Viewing your report in a dashboard.
- D. Clicking on any field value in the table.

**Correct Answer:** D **Section: (none) Explanation**

**Explanation/Reference:**

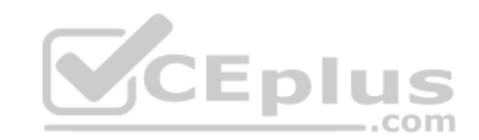

#### **QUESTION 27**

In the Splunk interface, the list of alerts can be filtered based on which characteristics?

A. App, Owner, Severity, and Type B. App, Owner, Priority, and Status C. App, Dashboard, Severity, and Type D. App, Time Window, Type, and Severity

**Correct Answer:** D **Section: (none) Explanation**

**Explanation/Reference:** Reference: https://docs.splunk.com/Documentation/Splunk/7.2.6/Alert/Reviewtriggeredalerts

**QUESTION 28**

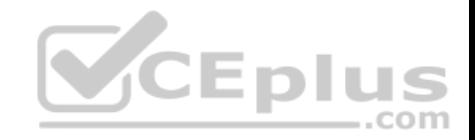

What are the steps to schedule a report?

- A. After saving the report, click Schedule.
- B. After saving the report, click Event Type.
- C. After saving the report, click Scheduling.
- D. After saving the report, click Dashboard Panel.

**Correct Answer:** A **Section: (none) Explanation**

**Explanation/Reference: QUESTION 29** In the fields sidebar, what indicates that a field is numeric?

A. A number to the right of the field name. B. A # symbol to the left of the field name. C. A lowercase n to the left of the field name. D. A lowercase n to the right of the field name.

**Correct Answer:** B **Section: (none) Explanation**

**Explanation/Reference:**

# **QUESTION 30**

At index time, in which field does Splunk store the timestamp value?

- $A$  time
- B. \_time
- C. EventTime
- D. timestamp

**Correct Answer:** B

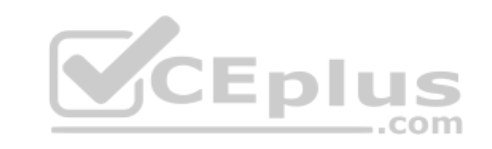

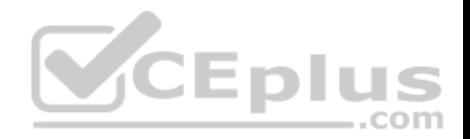

**Section: (none) Explanation**

## **Explanation/Reference:**

Reference: https://docs.splunk.com/Documentation/Splunk/7.2.6/Data/HowSplunkextractstimestamps

## **QUESTION 31**

Which of the following is a best practice when writing a search string?

- A. Include all formatting commands before any search terms.
- B. Include at least one function as this is a search requirement.
- C. Include the search terms at the beginning of the search string.
- D. Avoid using formatting clauses, as they add too much overhead.

**Correct Answer:** D

**Section: (none)** 

**Explanation**

## **Explanation/Reference:**

# **QUESTION 32**

What can be included in the All Fields option in the sidebar?

- A. Dashboards
- B. Metadata only
- C. Non-interesting fields
- D. Field descriptions

**Correct Answer:** D **Section: (none) Explanation**

#### **Explanation/Reference:**

Reference: https://docs.splunk.com/Documentation/Splunk/7.3.1/Knowledge/ ExtractfieldsinteractivelywithIFX#Access\_the\_field\_extractor\_from\_the\_All\_Fields\_dialog\_box

# **QUESTION 33**

When viewing the results of a search, what is an Interesting Field?

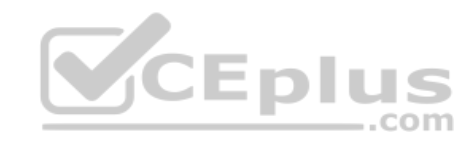

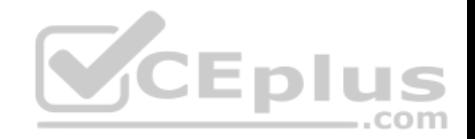

A. A field that appears in any event. B. A field that appears in every event. C. A field that appears in the top 10 events. D. A field that appears in at least 20% of the events.

**Correct Answer:** D **Section: (none) Explanation**

**Explanation/Reference:** Reference: https://docs.splunk.com/Documentation/Splunk/7.3.1/SearchTutorial/Usefieldstosearch

## **QUESTION 34**

When a Splunk search generates calculated data that appears in the Statistics tab, in what formats can the results be exported?

A. CSV, JSON, PDF B. CSV, XML, JSON C. Raw Events, XML, JSON D. Raw Events, CSV, XML, JSON

**Correct Answer:** B **Section: (none) Explanation**

**Explanation/Reference:** Reference: https://docs.splunk.com/Documentation/Splunk/7.3.1/Search/Exportsearchresults

**QUESTION 35** Which search matches the events containing the terms "error" and "fail"?

A. index=security Error Fail

- B. index=security error OR fail
- C. index=security "error failure"
- D. index=security NOT error NOT fail

**Correct Answer:** B **Section: (none) Explanation**

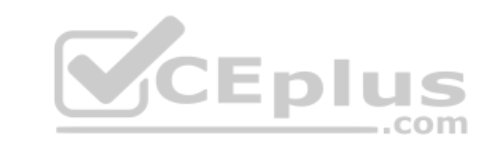

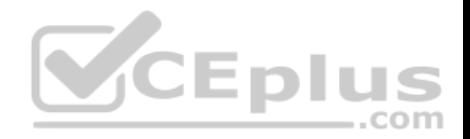

#### **Explanation/Reference:** Reference: https://docs.splunk.com/Documentation/Splunk/7.3.1/SearchReference/Search

# **QUESTION 36**

Which of the following is an option after clicking an item in search results?

- A. Saving the item to a report.
- B. Adding the item to the search.
- C. Adding the item to a dashboard.
- D. Saving the Search to a JSON file.

**Correct Answer:** B **Section: (none) Explanation**

# **Explanation/Reference:**

## **QUESTION 37**

Which of the following fields is stored with the events in the index?

A. user

B. source

C. location

D. sourceIp

**Correct Answer:** B **Section: (none) Explanation**

# **Explanation/Reference:**

Reference: https://answers.splunk.com/answers/609626/is-there-a-way-to-check-if-makeresults-stored-the.html

# **QUESTION 38** Which of the following is the recommended way to create multiple dashboards displaying data from the same search?

A. Save the search as a report and use it in multiple dashboards as needed.

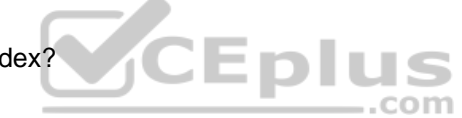

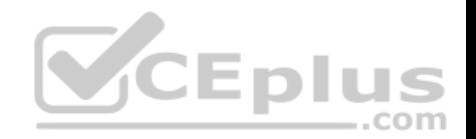

- B. Save the search as a dashboard panel for each dashboard that needs the data.
- C. Save the search as a scheduled alert and use it in multiple dashboards as needed.
- D. Export the results of the search to an XML file and use the file as the basis of the dashboards.

**Correct Answer:** D **Section: (none) Explanation**

## **Explanation/Reference:**

Reference: https://answers.splunk.com/answers/231429/can-i-have-multiple-panels-using-the-same-inline-s.html

## **QUESTION 39**

Which events will be returned by the following search string?

host=www3 status=503

- A. All events that either have a host of www3 or a status of 503.
- B. All events with a host of www3 that also have a status of 503.
- C. We need more information; we cannot tell without knowing the time range.

D. We need more information; a search cannot be run without specifying an index.

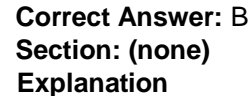

#### **Explanation/Reference:**

Reference: https://answers.splunk.com/answers/617772/why-am-i-getting-a-http-503-error-when-using-threa.html

**QUESTION 40** What does the stats command do?

- A. Automatically correlates related fields.
- B. Converts field values into numerical values.
- C. Calculates statistics on data that matches the search criteria.
- D. Analyzes numerical fields for their ability to predict another discrete field.

**Correct Answer:** C **Section: (none) Explanation**

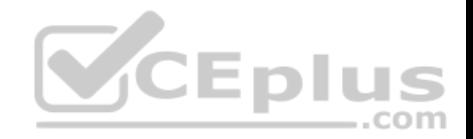

#### **Explanation/Reference:**

Reference: https://docs.splunk.com/Documentation/Splunk/7.3.1/SearchReference/Stats

#### **QUESTION 41**

Which is primary function of the timeline located under the search bar?

- A. To differentiate between structured and unstructured events in the data.
- B. To sort the events returned by the search command in chronological order.
- C. To zoom in and zoom out, although this does not change the scale of the chart.
- D. To show peaks and/or valleys in the timeline, which can indicate spikes in activity or downtime.

**Correct Answer:** D **Section: (none) Explanation Explanation/Reference:** Reference: https://docs.splunk.com/Documentation/Splunk/7.3.1/SearchTutorial/Startsearching

#### **QUESTION 42**

What can be configured using the Edit Job Settings menu?

A. Export the result to CSV format.

- B. Add the Job results to a dashboard.
- C. Schedule the Job to re-run in 10 minutes.
- D. Change Job Lifetime from 10 minutes to 7 days.

**Correct Answer:** D **Section: (none) Explanation**

**Explanation/Reference:**

**QUESTION 43** Which command is used to validate a lookup file?

- A. | lookup products.csv
- B. inputlookup products.csv

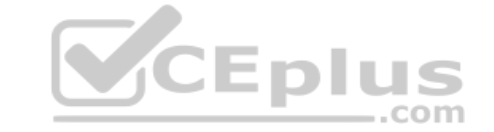

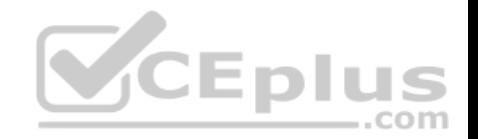

- C. | inputlookup products.csv
- D. | lookup definition products.csv

**Correct Answer:** C **Section: (none) Explanation**

**Explanation/Reference:** Reference: https://docs.splunk.com/Documentation/Splunk/7.3.1/SearchReference/Inputlookup

**QUESTION 44** Which statement is true about the top command?

A. It returns the top 10 results. B. It displays the output in table format. C. It returns the count and percent columns per row. D. All of the above.

**Correct Answer:** D **Section: (none) Explanation**

**Explanation/Reference:**

**QUESTION 45** How can another user gain access to a saved report?

A. The owner of the report can edit permissions from the Edit dropdown.

B. Only users with an Admin or Power User role can access other users' reports.

C. Anyone can access any reports marked as public within a shared Splunk deployment.

D. The owner of the report must clone the original report and save it to their user account.

**Correct Answer:** A **Section: (none) Explanation**

**Explanation/Reference:**

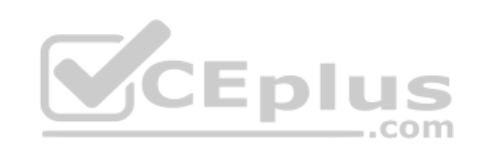

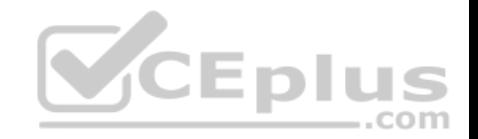

Reference: https://docs.splunk.com/Documentation/Splunk/7.3.1/Report/Managereportpermissions

#### **QUESTION 46**

What happens when a field is added to the Selected Fields list in the fields sidebar?

- A. Splunk will re-run the search job in Verbose Mode to prioritize the new Selected Field.
- B. Splunk will highlight related fields as a suggestion to add them to the Selected Fields list.
- C. Custom selections will replace the Interesting Fields that Splunk populated into the list at search time.
- D. The selected field and its corresponding values will appear underneath the events in the search results.

#### **Correct Answer:** D

**Section: (none) Explanation**

## **Explanation/Reference:**

Reference: https://docs.splunk.com/Documentation/Splunk/7.3.1/SearchTutorial/Usefieldstosearch

# **QUESTION 47**

- A. f\*il
- B. \*fail
- C. fail\*

D. \*fail\*

**Correct Answer:** C **Section: (none) Explanation**

**Explanation/Reference:**

# **QUESTION 48**

Which command automatically returns percent and count columns when executing searches?

A. top

B. stats

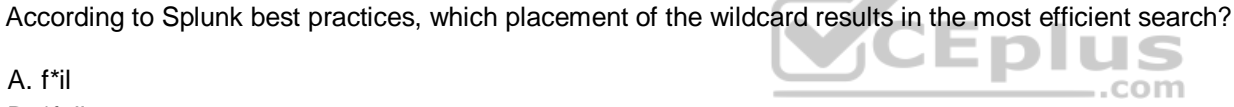

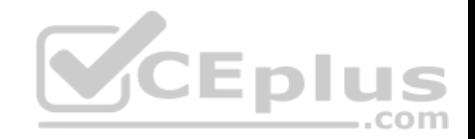

C. table

D. percent

**Correct Answer:** A **Section: (none) Explanation**

**Explanation/Reference:** Reference: https://docs.splunk.com/Documentation/Splunk/7.3.1/Search/Aboutsubsearches

**QUESTION 49** Which of the following describes lookup files?

- A. Lookup fields cannot be used in searches.
- B. Lookups contain static data available in the index.
- C. Lookups add more fields to results returned by a search.
- D. Lookups pull data at index time and add them to search results.

**Correct Answer:** B **Section: (none) Explanation**

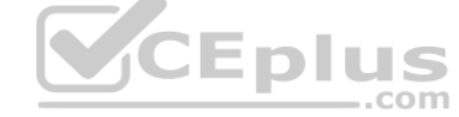

# **Explanation/Reference:**

Reference: https://docs.splunk.com/Documentation/Splunk/7.3.1/Knowledge/Aboutlookupsandfieldactions

**QUESTION 50** Which search string is the most efficient?

A. "failed password"

B. "failed password"\*

C. index=\* "failed password"

D. index=security "failed password"

**Correct Answer:** D **Section: (none) Explanation**

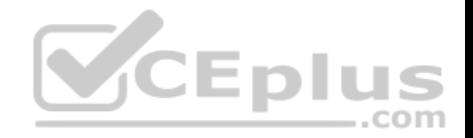

# **Explanation/Reference:**

## **QUESTION 51**

Which search string matches only events with the status code of 404?

A. status code!=404

- B. status\_code>=400
- C. status\_code<=404
- D. status code>403 status code<405

# **Correct Answer:** D

**Section: (none) Explanation**

#### **Explanation/Reference:**

#### **QUESTION 52**

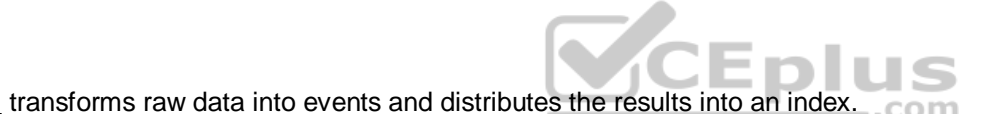

A. Index

B. Search Head

C. Indexer

D. Forwarder

**Correct Answer:** C **Section: (none) Explanation**

#### **Explanation/Reference:**

# **QUESTION 53**

Which component of Splunk is primarily responsible for saving data?

A. Search Head

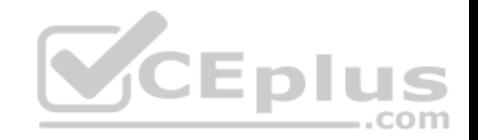

B. Heavy Forwarder C. Indexer D. Universal Forwarder

**Correct Answer:** C **Section: (none) Explanation**

**Explanation/Reference:**

**QUESTION 54** Three basic components of Splunk are (Choose three.):

A. Forwarders

B. Deployment ServerC. Indexer

D. Knowledge Objects

E. Index

F. Search Head

**Correct Answer:** ACF **Section: (none) Explanation Explanation/Reference:**

**QUESTION 55** We should use heavy forwarder for sending event-based data to Indexers.

# A. False

B. True

**Correct Answer:** B **Section: (none) Explanation**

**Explanation/Reference:**

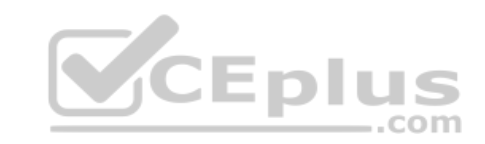

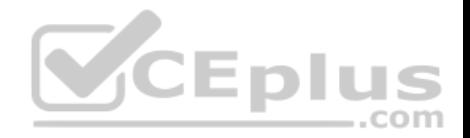

# **QUESTION 56**

Splunk Enterprise is used as a Scalable service in Splunk Cloud.

A. True

B. False

**Correct Answer:** A **Section: (none) Explanation**

**Explanation/Reference:**

# **QUESTION 57**

All components are installed and administered in Splunk Enterprise on-premise.

A. True B. False

**Correct Answer:** A **Section: (none) Explanation Explanation/Reference:**

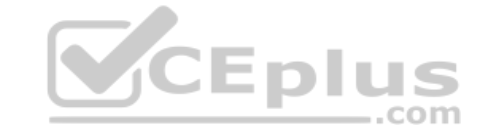

**QUESTION 58**

Log filtering/parsing can be done from \_\_\_\_\_\_\_\_\_\_\_\_.

A. Index Forwarders (IF) B. Universal Forwarders (UF)

C. Super Forwarder (SF)

D. Heavy Forwarders (HF)

**Correct Answer:** D **Section: (none) Explanation**

**Explanation/Reference:**

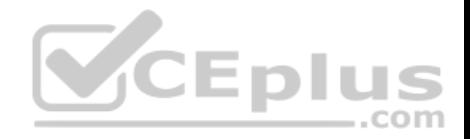

# **QUESTION 59**

Which of the following can be used as wildcard search in Splunk?

 $A<sub>1</sub>$ 

- $B. >$
- $C.$ !
- $D^*$

**Correct Answer:** D **Section: (none) Explanation**

**Explanation/Reference:**

## **QUESTION 60**

How many main user roles do you have in Splunk?

A. 2

B. 4

C. 1

D. 3

**Correct Answer:** D **Section: (none) Explanation**

**Explanation/Reference:**

# **QUESTION 61**

Splunk extracts fields from event data at index time and at search time.

A. True

B. False

**Correct Answer:** A

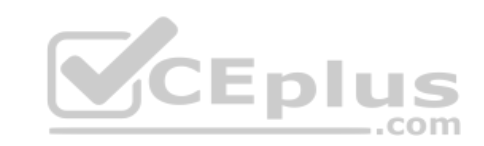

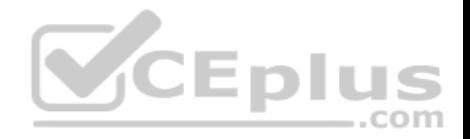

**Section: (none) Explanation**

#### **Explanation/Reference:**

Reference: https://docs.splunk.com/Documentation/Splunk/7.2.3/SearchTutorial/Usefieldstosearch

## **QUESTION 62**

Splunk indexes the data on the basis of timestamps.

A. True

B. False

**Correct Answer:** A **Section: (none) Explanation**

## **Explanation/Reference:**

Reference: https://docs.splunk.com/Documentation/Splunk/7.2.3/Data/Aboutdefaultfields

#### **QUESTION 63**

is the default web port used by Splunk.

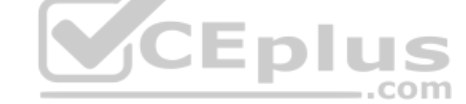

A. 8089

B. 8000

C. 8080

D. 443

#### **Correct Answer:** B

**Section: (none) Explanation**

**Explanation/Reference:**

# **QUESTION 64**

Which of the following statements are correct about Search & Reporting App? (Choose three.)

- A. Can be accessed by Apps > Search & Reporting.
- B. Provides default interface for searching and analyzing logs.

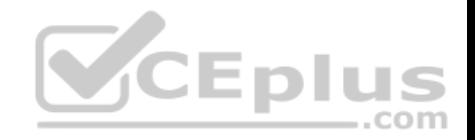

C. Enables the user to create knowledge object, reports, alerts and dashboards. D. It only gives us search functionality.

**Correct Answer:** ABC **Section: (none) Explanation**

**Explanation/Reference:**

**QUESTION 65** Monitor option in Add Data provides \_\_\_\_\_\_\_\_\_\_\_\_\_\_.

A. Only continuous monitoring.

B. Only One-time monitoring.

C. None of the above.

D. Both One-time and continuous monitoring.

**Correct Answer:** D **Section: (none) Explanation**

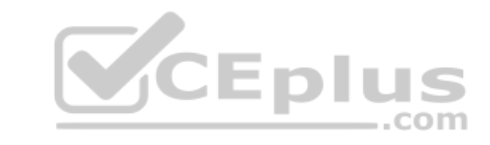

**Explanation/Reference: QUESTION 66** You can on-board data to Splunk using following means (Choose four.):

A. Props

B. CLI

- C. Splunk Web
- D. savedsearches.conf

E. Splunk apps and add-ons

- F. indexes.conf
- G. inputs.conf
- H. metadata.conf

**Correct Answer:** BCEG **Section: (none) Explanation**

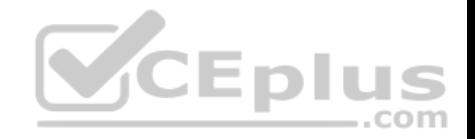

# **Explanation/Reference:**

#### **QUESTION 67**

Data sources being opened and read applies to:

- A. None of the above
- B. Indexing Phase
- C. Parsing Phase
- D. Input Phase
- E. License Metering

**Correct Answer:** D **Section: (none) Explanation**

#### **Explanation/Reference:**

**QUESTION 68** QUESTION 68<br>Splunk automatically determines the source type for major data types.

A. False

B. True

#### **Correct Answer:** B **Section: (none) Explanation**

**Explanation/Reference:**

#### **QUESTION 69**

Parsing of data can happen both in HF and UF.

A. Yes B. No

**Correct Answer:** B

com

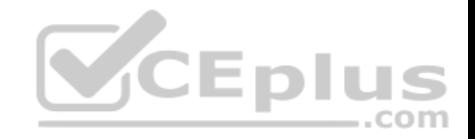

**Section: (none) Explanation**

**Explanation/Reference:**

**QUESTION 70**

Upload option creates inputs.conf

A. Yes B. No

**Correct Answer:** B **Section: (none) Explanation**

**Explanation/Reference:**

**QUESTION 71** Uploading local files though Upload options index the file only once.

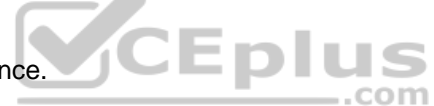

A. No

B. Yes

**Correct Answer:** B **Section: (none) Explanation**

**Explanation/Reference:**

**QUESTION 72** Which of the statements are correct about HF? (Choose three.)

A. Parsing

B. Masking

C. Searching

D. Forwarding

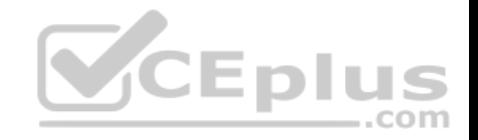

**Correct Answer:** ABD **Section: (none) Explanation**

**Explanation/Reference:**

**QUESTION 73** Where does Licensing meter happen?

A. Indexer

B. Parsing

C. Heavy Forwarder

D. Input

**Correct Answer:** A **Section: (none) Explanation**

**Explanation/Reference:**

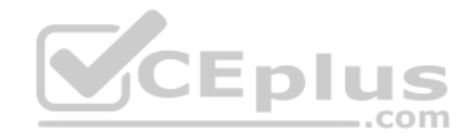

# **QUESTION 74**

Beginning parentheses is automatically highlighted to guide you on the presence of complimenting parentheses.

A. No

B. Yes

**Correct Answer:** B **Section: (none) Explanation**

**Explanation/Reference:**

**QUESTION 75** Zoom Out and Zoom to Selection re-executes the search.

A. No

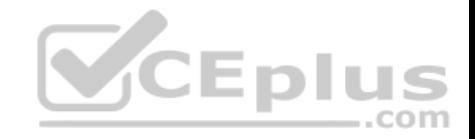

B. Yes

**Correct Answer:** B **Section: (none) Explanation**

**Explanation/Reference:**

**QUESTION 76** Search Assistant is enabled by default in the SPL editor with compact settings.

A. No B. Yes

**Correct Answer:** B **Section: (none) Explanation**

**Explanation/Reference:**

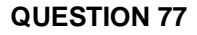

@ Symbol can be used in advanced time unit option. A. No B. Yes

**Correct Answer:** B **Section: (none) Explanation**

**Explanation/Reference:**

**QUESTION 78** The new data uploaded in Splunk are shown in \_\_\_\_\_\_\_\_\_\_\_\_\_\_\_\_\_\_.

A. Real-time

B. 10 Minutes

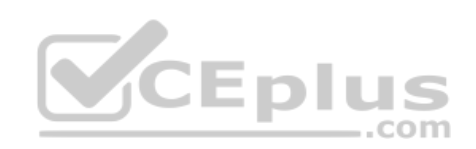

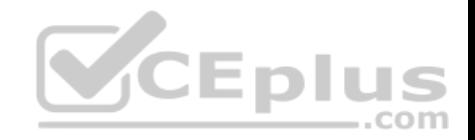

C. Overnight Download D. 30 Minutes

**Correct Answer:** A **Section: (none) Explanation**

**Explanation/Reference:**

**QUESTION 79** You can use the following options to specify start and end time for the query range:

- A. earliest=
- B. latest=
- C. beginning=
- D. ending=
- E. All the above
- F. Only 3rd and 4th

**Correct Answer:** F **Section: (none) Explanation Explanation/Reference:**

**QUESTION 80** Events in Splunk are automatically segregated using data and time.

# A. Yes B. No

**Correct Answer:** A **Section: (none) Explanation**

**Explanation/Reference:**

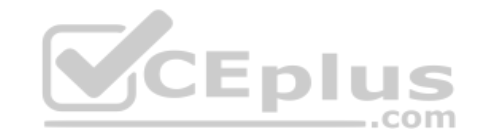

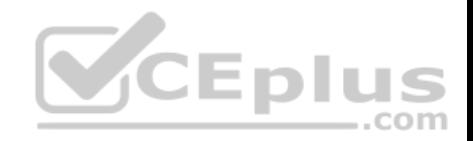

## **QUESTION 81**

Which of the statements are correct? (Choose three.)

- A. Zoom to selection: Narrows the time range and re-executes the search.
- B. Zoom to selection: Narrows the time range and doesn't re-executes the search.
- C. Format Timeline: Hides or shows the timeline in different views.
- D. Zoom-Out: Expands the time focus and doesn't re-executes the search.
- E. Zoom-out: Expands the time focus and re-executes the search.

**Correct Answer:** ACE **Section: (none) Explanation**

**Explanation/Reference:**

#### **QUESTION 82**

There are three different search modes in Splunk (Choose three.):

- A. Automatic
- B. Smart
- C. Fast
- D. Verbose

**Correct Answer:** BCD **Section: (none) Explanation**

**Explanation/Reference:**

#### **QUESTION 83**

Keywords are highlighted when you mouse over search results and you can click this search result to (Choose three.):

- A. Open new search.
- B. Exclude the item from search.
- C. None of the above.
- D. Add the item to search.

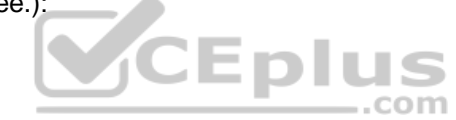

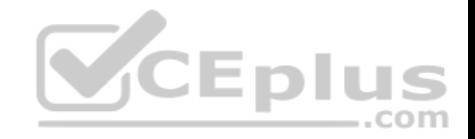

**Correct Answer:** ABD **Section: (none) Explanation**

**Explanation/Reference:**

# **QUESTION 84**

You can view the search result in following format (Choose three.):

A. Table

B. Raw

C. Pie Chart

D. List

**Correct Answer:** ABD **Section: (none) Explanation**

**Explanation/Reference:**

# **QUESTION 85**

Snapping rounds down to the nearest specified unit.

A. Yes B. No

**Correct Answer:** A **Section: (none) Explanation**

**Explanation/Reference:**

**QUESTION 86** What options do you get after selecting timeline? (Choose four.)

A. Zoom to selection

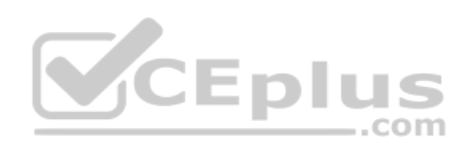

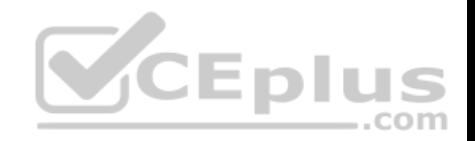

B. Format Timeline

- C. Deselect
- D. Delete
- E. Zoom Out

**Correct Answer:** ABCE **Section: (none) Explanation**

**Explanation/Reference:**

# **QUESTION 87**

How to make Interesting field into a selected field?

A. Click field in field sidebar -> click YES on the pop-up dialog on upper right side -> check now field should be visible in the list of selected fields.

B. Not possible.

C. Only CLI changes will enable it.

D. Click Settings -> Find field option -> Drop down select field -> enable selected field -> check now field should be visible in the list of selected fields.

**Correct Answer:** A **Section: (none) Explanation Explanation/Reference:**

**QUESTION 88** Field names are case sensitive and field value are not.

A. True B. False

**Correct Answer:** A **Section: (none) Explanation**

**Explanation/Reference:**

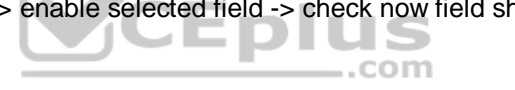

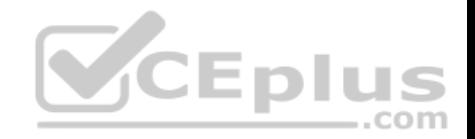

# **QUESTION 89**

!= and NOT are same arguments.

A. True

B. False

**Correct Answer:** B **Section: (none) Explanation**

**Explanation/Reference:**

**QUESTION 90**

Query - status != 100:

A. Will return event where status field exist but value of that field is not 100.

B. Will return event where status field exist but value of that field is not 100 and all events where status field doesn't exist.

C. Will get different results depending on data.

**Correct Answer:** A **Section: (none) Explanation Explanation/Reference:**

**QUESTION 91** Will the queries following below get the same result?

1. index=log sourcetype=error\_log status !=100

2. index=log sourcetype=error\_log NOT status =100

A. Yes B. No

**Correct Answer:** B **Section: (none) Explanation**

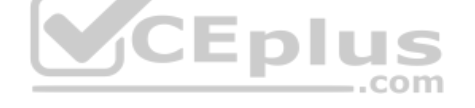

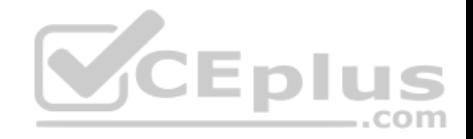

# **Explanation/Reference:**

## **QUESTION 92**

Put query into separate lines where | (Pipes) are used by selecting following options.

A. CTRL + Enter B. Shift + Enter C. Space + Enter D. ALT + Enter

**Correct Answer:** B **Section: (none) Explanation**

**Explanation/Reference:**

**QUESTION 93** Fields are searchable key value pairs in your event data.

A. True B. False **Correct Answer:** A **Section: (none) Explanation**

**Explanation/Reference:**

**QUESTION 94** Following are the time selection option while making search: (Choose all that apply.)

- A. Date & Time Range
- B. Advanced
- C. Date Range
- D. Presets

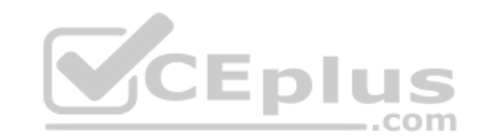

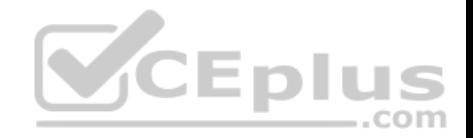

E. Relative

**Correct Answer:** ABCDE **Section: (none) Explanation**

**Explanation/Reference:**

#### **QUESTION 95**

Search Language Syntax in Splunk can be broken down into the following components. (Choose all that apply.)

- A. Search term
- B. Command
- C. Pipe
- D. Functions
- E. Arguments
- F. Clause

**Correct Answer:** ABCDEF **Section: (none) Explanation Explanation/Reference:**

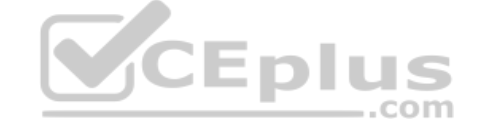

# **QUESTION 96**

When saving a search directly to a dashboard panel instead of saving as a report first, which of the following is created?

- A. Cloned panel
- B. Inline panel
- C. Report panel
- D. Prebuilt panel

**Correct Answer:** C **Section: (none) Explanation**

**Explanation/Reference:**

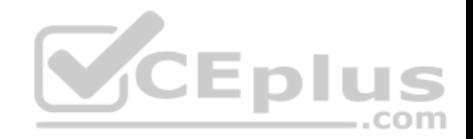

Reference: https://docs.splunk.com/Documentation/Splunk/8.0.3/Search/Savingsearches

# **QUESTION 97**

What will always appear in the Selected Fields list?

A. index

- B. action
- C. clientip
- D. sourcetype

**Correct Answer:** D

**Section: (none) Explanation**

## **Explanation/Reference:**

Reference: https://docs.splunk.com/Documentation/Splunk/8.0.3/SearchTutorial/Usefieldstosearch

# **QUESTION 98**

Which of the following is a Splunk internal field?

A. raw

B. host

C. host

D. index

**Correct Answer:** A **Section: (none) Explanation**

**Explanation/Reference:** Reference: https://docs.splunk.com/Splexicon:Internalfield

**QUESTION 99** Which command will rename action to Customer Action?

- A. | rename action = CustomerAction
- B. | rename Action as "Customer Action"

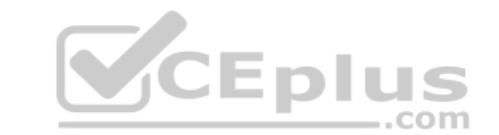

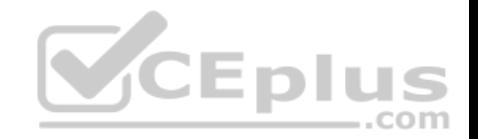

C. | rename Action to "Customer Action"

D. | rename action as "Customer Action"

**Correct Answer:** D **Section: (none) Explanation**

**Explanation/Reference:** Reference: https://answers.splunk.com/answers/610038/understanding-command-in-search.html

**QUESTION 100** Which of the following is the most efficient search?

A. index=\* "failed password"

B. "failed password" index=\*

C. (index=\* OR index=security) "failed password"

D. index=security "failed password"

**Correct Answer:** A **Section: (none) Explanation**

**Explanation/Reference:**

**QUESTION 101** When viewing results of a search job from the Activity menu, which of the following is displayed?

A. New events based on the current time range picker

B. The same events based on the current time range picker

C. The same events from when the original search was executed

D. New events in addition to the same events from the original search

**Correct Answer:** C **Section: (none) Explanation**

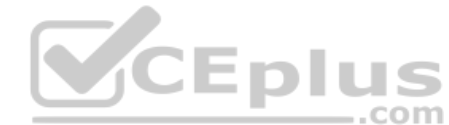

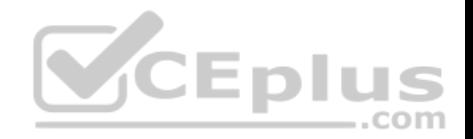

# **Explanation/Reference:**

#### **QUESTION 102**

Assuming a user has the capability to edit reports, which of the following are editable?

#### A. Acceleration, schedule, permissions

- B. The report's name, schedule, permissions
- C. The report's name, acceleration, schedule
- D. The report's name, acceleration, permissions

**Correct Answer:** B **Section: (none) Explanation**

#### **Explanation/Reference:**

Reference: https://docs.splunk.com/Documentation/Splunk/8.0.3/Report/Createandeditreports

#### **QUESTION 103**

Which of the following is a metadata field assigned to every event in Splunk?

A. host

B. owner

C. bytes

D. action

**Correct Answer:** A **Section: (none) Explanation**

#### **Explanation/Reference:**

Reference: https://docs.splunk.com/Documentation/Splunk/8.0.3/Data/Assignmetadatatoeventsdynamically

**QUESTION 104** Which of the following is the best way to create a report that shows the last 24 hours of events?

A. Use earliest=-1d@d latest=@d

B. Set a real-time search over a 24-hour window

com

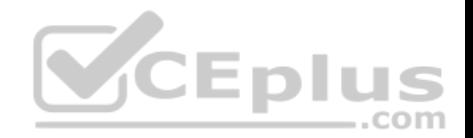

C. Use the time range picket to select "Yesterday" D. Use the time range picker to select "Last 24 hours"

**Correct Answer:** D **Section: (none) Explanation**

**Explanation/Reference:** Reference: https://answers.splunk.com/answers/153100/how-to-get-the-event-count-for-the-last-24-hours-as-a-scheduled-report.html

**QUESTION 105** When is the pipe character, I, used in search strings?

A. Before clauses. For example: stats sum (bytes) | by host

- B. Before commands. For example: | stats sum(bytes) by host
- C. Before arguments. For example: stats sum| (bytes) by host
- D. Before functions. For example: stats | sum (bytes) by host

**Correct Answer:** B **Section: (none) Explanation**

#### **Explanation/Reference:**

Reference: https://docs.splunk.com/Documentation/Splunk/8.0.3/Search/Aboutsearchlanguagesyntax#Quotes\_and\_escaping\_characters

**QUESTION 106** How can results from a specified static lookup file be displayed?

- A. lookup command
- B. inputlookup command
- C. Settings > Lookups > Input
- D. Settings > Lookups > Upload

**Correct Answer:** B **Section: (none) Explanation**

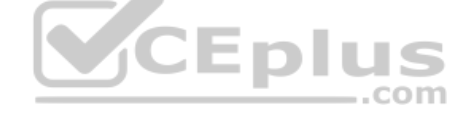

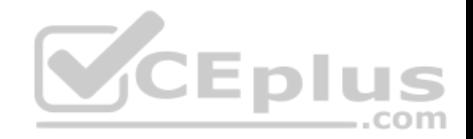

## **Explanation/Reference:**

Reference: https://answers.splunk.com/answers/30376/how-to-display-the-contents-of-a-lookup-file.html

## **QUESTION 107**

Which search will return the 15 least common field values for the dest ip field?

A. sourcetype=firewall | rare num=15 dest ip B. sourcetype=firewall | rare last=15 dest ip C. sourcetype=firewall | rare count=15 dest\_ip D. sourcetype=firewall | rare limit=15 dest ip

## **Correct Answer:** D

**Section: (none) Explanation**

#### **Explanation/Reference:**

Reference: https://docs.splunk.com/Documentation/Splunk/8.0.4/SearchReference/Rare#:~:text=The%20rare%20command%20is%20a,the%20limit%20argument%20is%201 **CEDIL** 0 ..com

#### **QUESTION 108**

What are the three main Splunk components?

A. Search head, GPU, streamer

B. Search head, indexer, forwarder

C. Search head, SQL database, forwarderD. Search head, SSD, heavy weight agent

**Correct Answer:** B **Section: (none) Explanation Explanation/Reference:** Reference: https://www.edureka.co/blog/splunk-architecture/

**QUESTION 109** Which Field/Value pair will return only events found in the index named security?

A. Index=Security

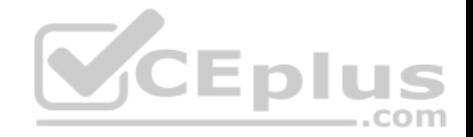

- B. index=Security
- C. Index=security
- D. index!=Security

**Correct Answer:** B **Section: (none) Explanation**

**Explanation/Reference:** Reference: https://answers.splunk.com/answers/712164/why-are-the-wineventlogssecurity-indexing-in-diffe.html

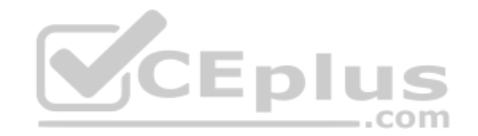